#### МИНИСТЕРСТВО СЕЛЬСКОГО ХОЗЯЙСТВА РОССИЙСКОЙ ФЕДЕРАЦИИ ДЕПАРТАМЕНТ НАУЧНО-ТЕХНОЛОГИЧЕСКОЙ ПОЛИТИКИ И ОБРАЗОВАНИЯ ФЕДЕРАЛЬНОЕ ГОСУДАРСТВЕННОЕ БЮДЖЕТНОЕ ОБРАЗОВАТЕЛЬНОЕ УЧРЕЖДЕНИЕ ВЫСШЕГО ОБРАЗОВАНИЯ «КРАСНОЯРСКИЙ ГОСУДАРСТВЕННЫЙ АГРАРНЫЙ УНИВЕРСИТЕТ»

Институт экономики и управления АПК Кафедра информационные технологии и математическое обеспечение информационных сис-

тем

СОГЛАСОВАНО: УТВЕРЖДАЮ: Директор института \_\_\_\_\_\_\_\_\_\_\_\_ Шапорова З.Е. "21" *марта*\_\_\_\_\_\_\_\_2023 г. "24" *марта*\_\_\_\_\_\_\_\_\_\_\_\_\_\_2023 г.

Ректор  $\frac{1}{24"\,\text{марта}} \text{Пыжикова Н.} \text{И.}$ 

# **РАБОЧАЯ ПРОГРАММА УЧЕБНОЙ ДИСЦИПЛИНЫ**

Программирование сайтов и WEB-дизайн \_\_\_\_\_\_\_\_\_\_\_\_\_\_\_\_\_\_\_\_\_\_\_\_\_\_\_\_\_\_\_\_\_\_\_\_\_\_\_\_\_\_\_\_\_\_\_\_\_\_\_\_\_\_\_\_\_\_

## ФГОС СПО

по специальности **09.02.07** «Информационные системы и программирование»

\_\_\_\_\_\_\_\_\_\_\_\_\_\_\_\_\_\_\_\_\_\_\_\_\_\_\_\_\_\_\_\_\_\_\_\_\_\_\_\_\_\_\_\_\_\_\_\_\_\_\_\_\_\_\_\_\_\_\_\_\_\_\_\_\_\_\_\_\_\_\_\_\_\_\_\_\_\_\_\_\_\_\_\_\_\_\_\_\_\_ (код, наименование)

Курс  $2$ 

Семестр (*ы*) \_3\_\_\_

Форма обучения *очная*

Квалификация выпускника *Специалист по информационным системам*

Срок освоения ОПОП *2 года 10 мес*.

Красноярск, 2023

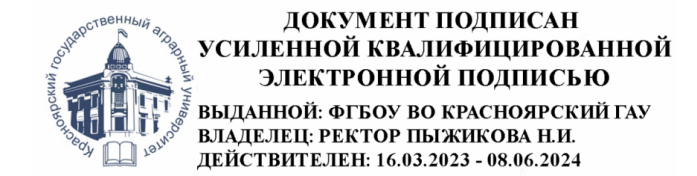

Составитель: Болдарук И.И., ст. преподаватель ученое звание)

«20» *марта* 2023г.

Программа разработана в соответствии с ФГОС СПО по специальности 09.02.07 «Информационные системы и программирование» (№1547 от 9.12.2016 г.) и примерной основной образовательной программой (№09.02.07-170511 от 11.05.2017 г.), профессионального стандарта «Специалист по информационным системам» (№896н от 18.11.2014 г.),

Программа обсуждена на заседании кафедры «Информационные технологии и математическое обеспечение информационных систем»

протокол № 7 «20» *марта*\_\_\_ 2023г.

Заведующий. кафедрой ИТ и МОИС Бронов С.А., д.т.н., доцент \_\_\_\_\_\_\_\_\_\_\_\_\_\_\_\_\_\_\_\_\_\_\_\_\_\_\_\_\_\_\_ «20» *марта*\_\_\_ 2023г.

\* - В качестве рецензентов могут выступать работодатели, вузы по профилю, НИИ

## **Лист согласования рабочей программы**

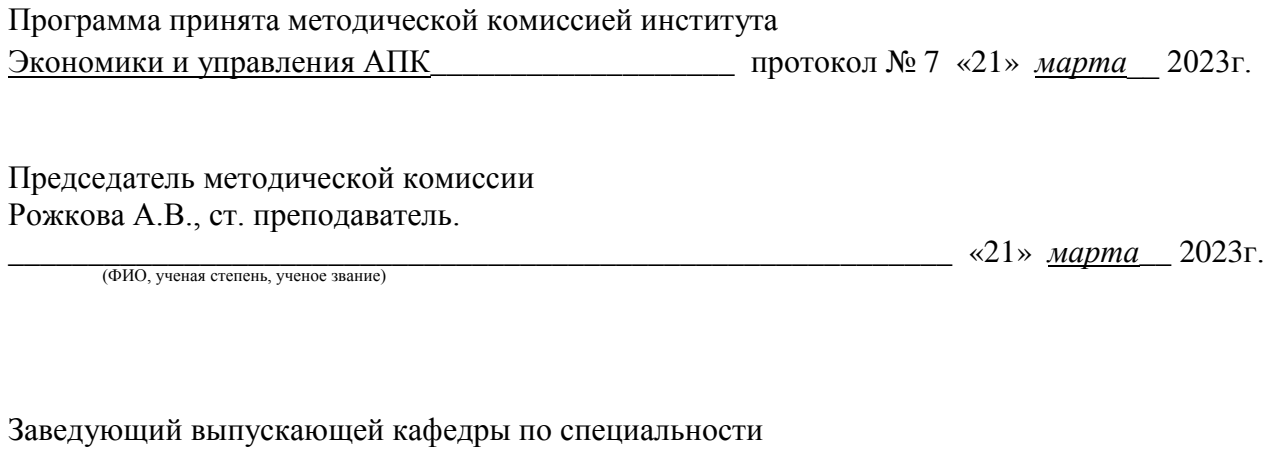

Бронов С.А., д.т.н., доцент\_\_\_\_\_\_\_\_\_\_\_\_\_\_\_\_\_\_\_\_\_\_\_\_\_\_\_\_\_\_\_\_\_\_\_ «21» *марта*\_\_ 2023г.(ФИО, ученая степень, ученое звание)

**Оглавление**

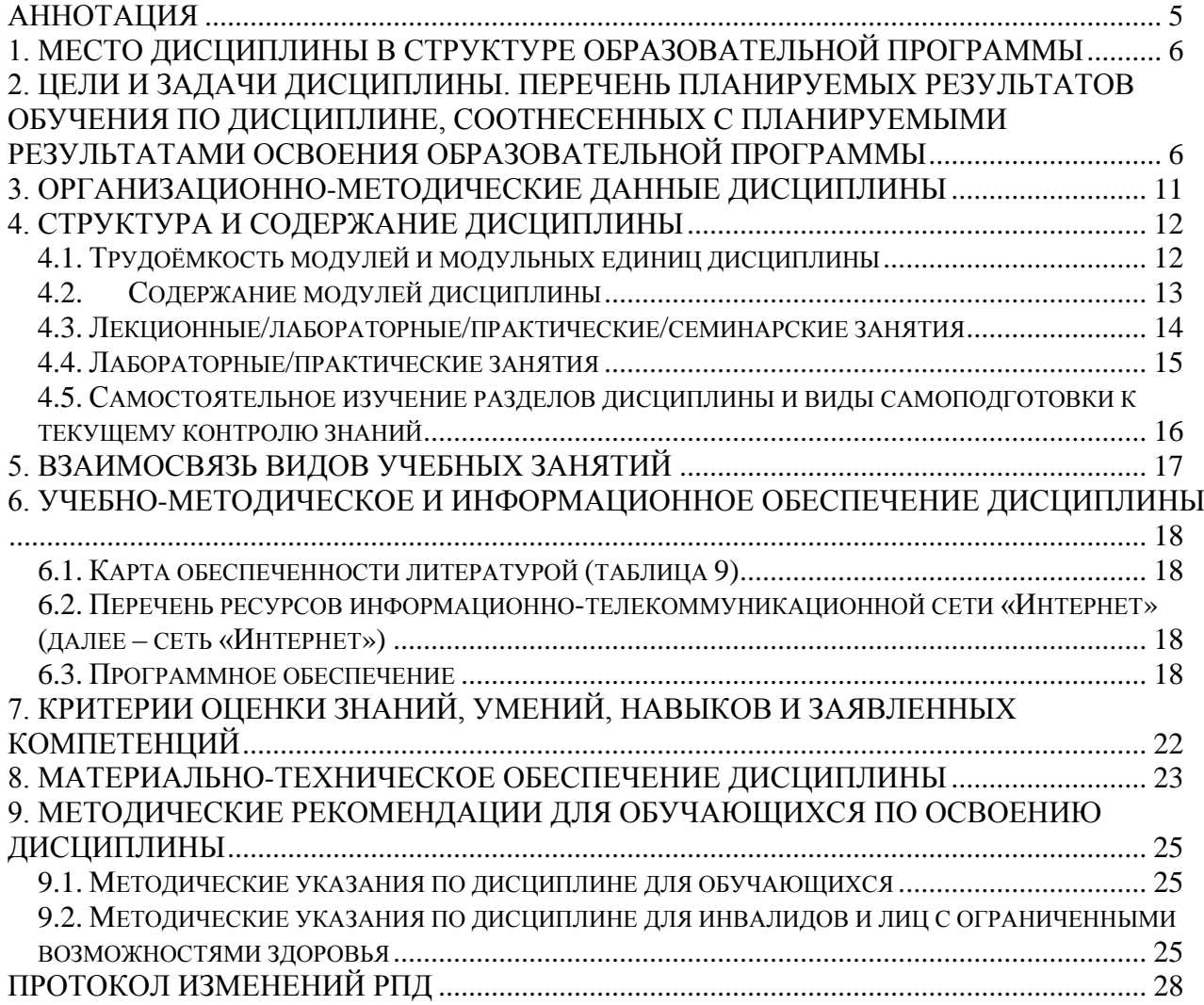

#### **Аннотация**

<span id="page-4-0"></span>Учебная дисциплина «Программирование сайтов и WEB-дизайн» является частью общепрофессионального цикла дисциплин подготовки студентов по специальности 09.02.07 Информационные системы и программирование (шифр ОП.18)

Дисциплина реализуется в институте «Экономики и управления АПК» кафедрой «Информационные технологии и математическое обеспечение информационных систем».

Дисциплина нацелена на формирование общих компетенций выпускника: ОК 01, ОК 02, ОК 05, ОК 09.

Дисциплина нацелена на формирование профессиональных компетенций выпускника: ПК 2.2, ПК 2.3, ПК 2.5.

*Содержание* дисциплины охватывает следующий перечень разделов (модулей):

Модуль 1. Технологии сети Интернет. Web-дизайн: структура и содержание

Модуль 2. Технологии создания web-сайта. Язык разметки гипертекста HTML

В результате изучения дисциплины студент должен:

*Знать:* 

- основы web-дизайна и Internet программирования,

- основы проектирования сайтов и технологии проектирования,

- основы программирования сайтов различными программными средствами.

#### *Уметь:*

- разрабатывать свои Web-сайты, используя технологии проектирования сайтов и Internet-программирования.

#### *Владеть:*

- навыками (приобрести опыт) Internet программирования при разработке Webсайтов.

Преподавание дисциплины предусматривает следующие формы организации учебного процесса: лекции, практические занятия, самостоятельную работу студентов.

Программой дисциплины предусмотрены следующие виды контроля: текущий контроль успеваемости в форме контрольных работ и тестирования, и промежуточный контроль в форме экзамена.

Общая трудоемкость освоения дисциплины составляет 72 часа. Программой дисциплины предусмотрены: лекционные (28 часов), практические (28 часа) занятия, самостоятельная работа (2 часа), консультации (2 часа) и подготовка и сдача экзамена (12 часов).

#### **Используемые сокращения**

ФГОС СПО - Федеральный государственный образовательный стандарт среднего профессионального образования

ОПОП - основная профессиональная образовательная программа

ТО – теоретическое обучение (лекции, семинары)

ЛПЗ – лабораторные и практические занятия

СРС – самостоятельная работа студентов

### 1. Место дисциплины в структуре образовательной программы

<span id="page-5-0"></span>Учебная дисциплина «Программирование сайтов и WEB-дизайн» относится к общепрофессиональному циклу дисциплин, вариативная часть (шифр ОП.18).

Предшествующими курсами, на которых непосредственно базируется дисциплина «Программирование сайтов и WEB-дизайн» являются дисциплины: «Информационные технологии», «Основы алгоритмизации и программирования», «Компьютерная графика и дизайн».

Дисциплина «Программирование сайтов и WEB-дизайн» является основополагающей для изучения дисциплины «Проектирование и дизайн информационных систем».

Контроль знаний студентов проводится в форме текущей и промежуточной аттестании.

### <span id="page-5-1"></span>2. Цели и задачи дисциплины. Перечень планируемых результатов обучения по дисциплине, соотнесенных с планируемыми результатами освоения образовательной программы

Целью изучения дисциплины является освоение студентами теоретических и практических знаний и приобретение умений и навыков в области проектирования сайтов, овладение общей методикой дизайн- проектирования web-сайта, знание основ программирования сайтов различными программными средствами.

Задачи дисциплины: научить студентов технологии Web-дизайна и Internet программирования.

В результате изучения дисциплины студент должен:

иметь представление (понимать и уметь объяснить) основные концепции и принципы Web-дизайна и Internet программирования.

Знать:

основы web-дизайна и Internet программирования,

основы проектирования сайтов и технологии проектирования,

основы программирования сайтов различными программными средствами.  $V$ меть:

разрабатывать свои Web-сайты, используя технологии проектирования сайтов и Internet-программирования.

Владеть:

навыками (приобрести опыт) Internet программирования при разработке Webсайтов.

общей методикой дизайн- проектирования web-сайта

Должен демонстрировать способность и готовность: применять полученные знания в профессиональной деятельности, использовать технологии дизайн- проектирования webсайта при решении текущих и перспективных производственных задач

Реализация в дисциплине «Программирование сайтов и WEB-дизайн» требований ФГОС СПО, ОПОП СПО и Учебного плана по специальности 09.02.07 «Информационные системы и программирование» должна формировать следующие общие и профессиональные компетенции выпускника (табл.1)

Таблица 1

#### Перечень планируемых результатов обучения по лисциплине

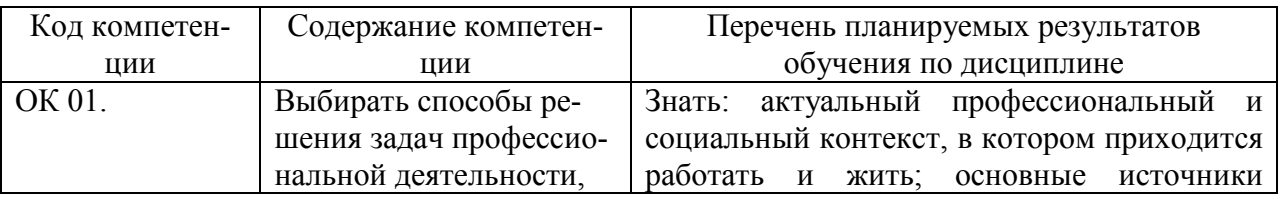

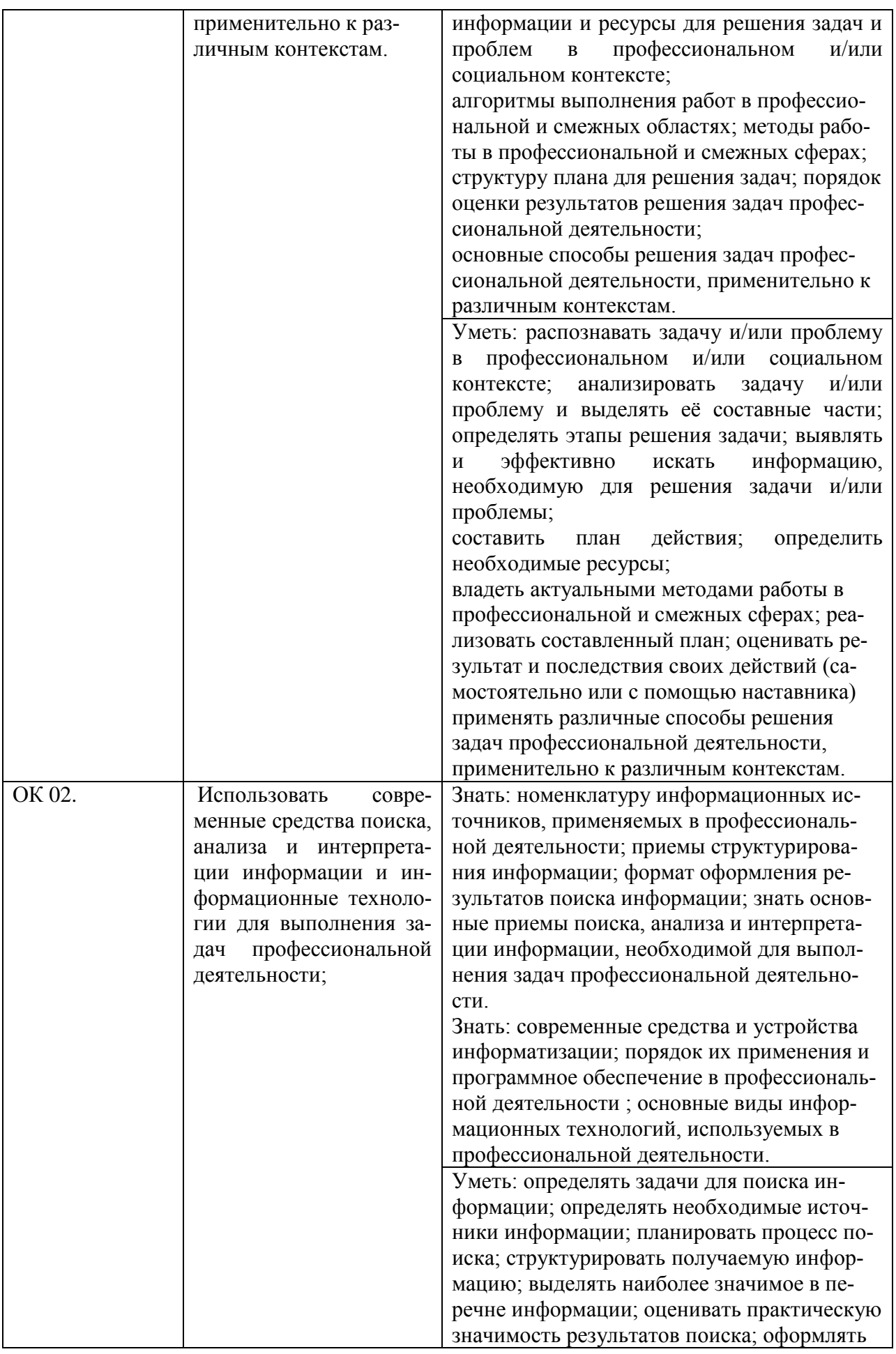

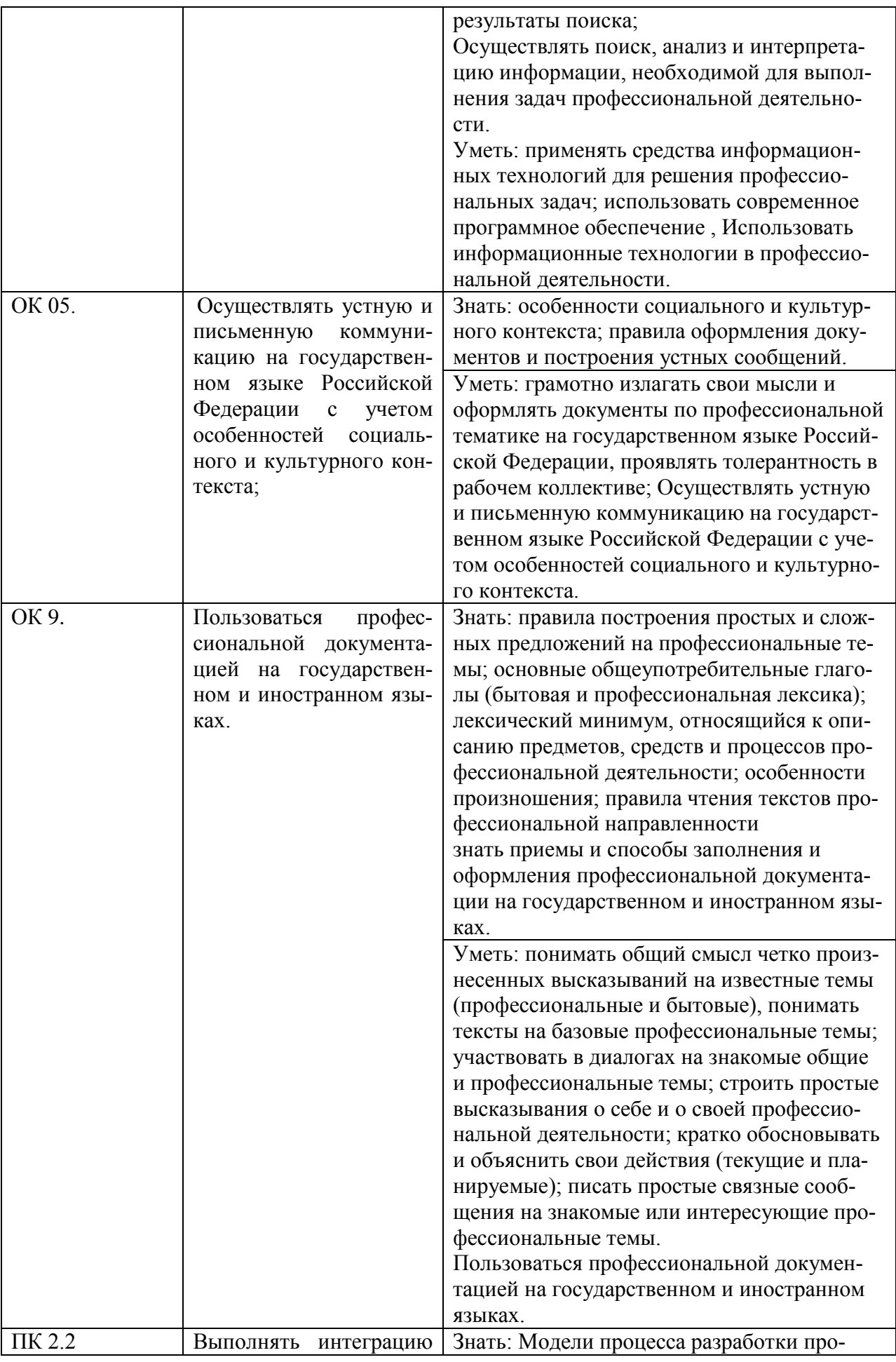

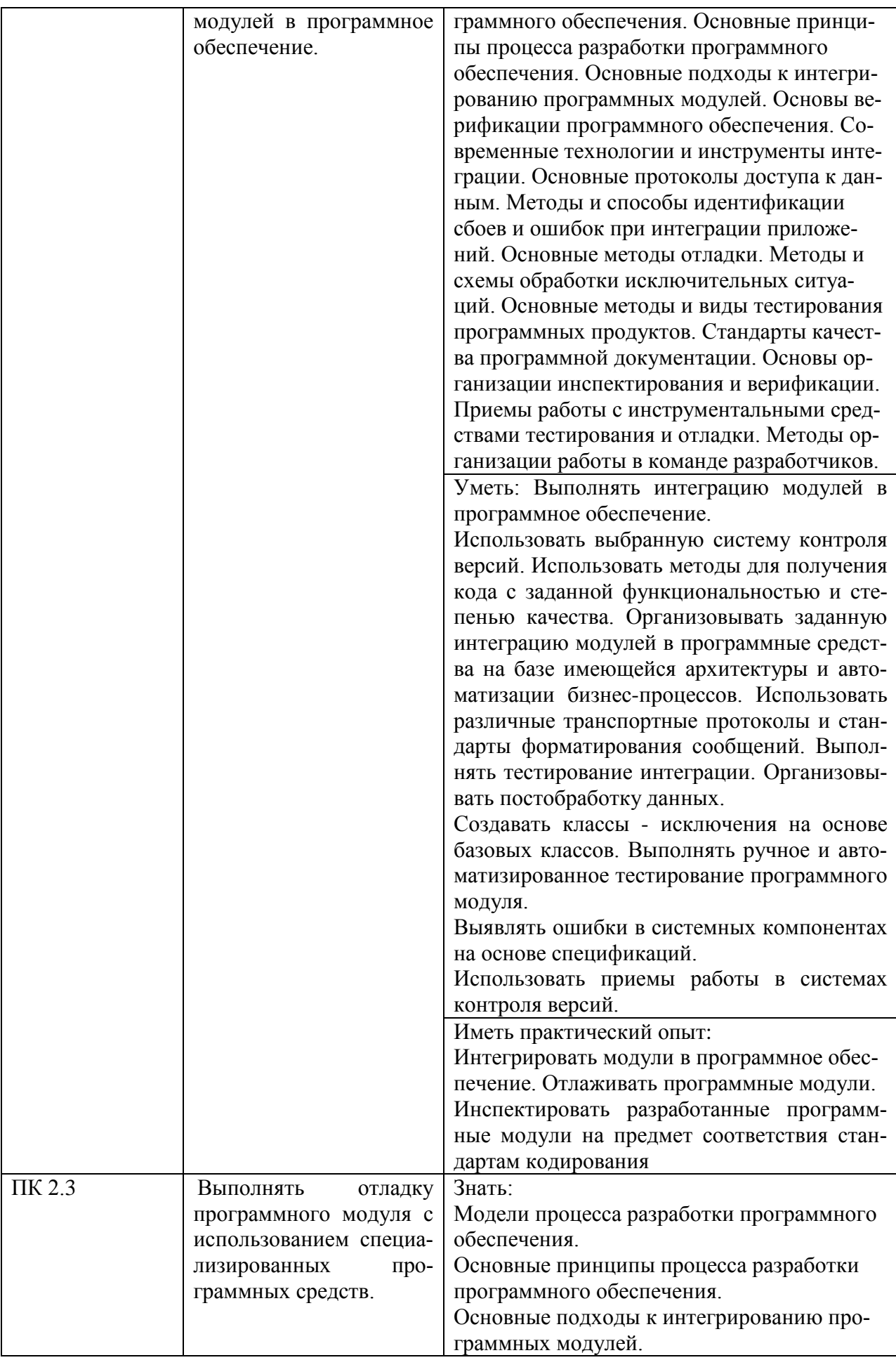

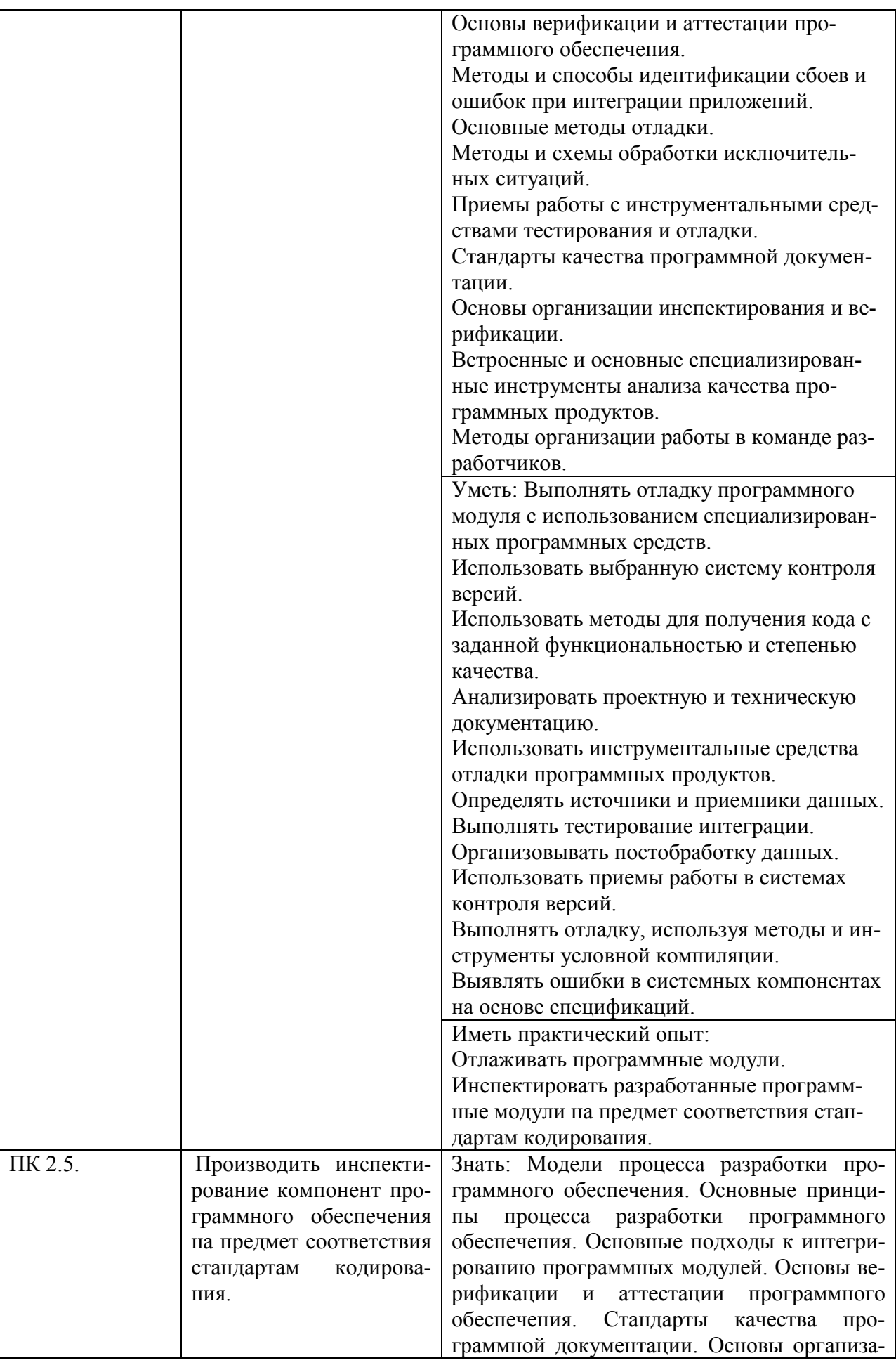

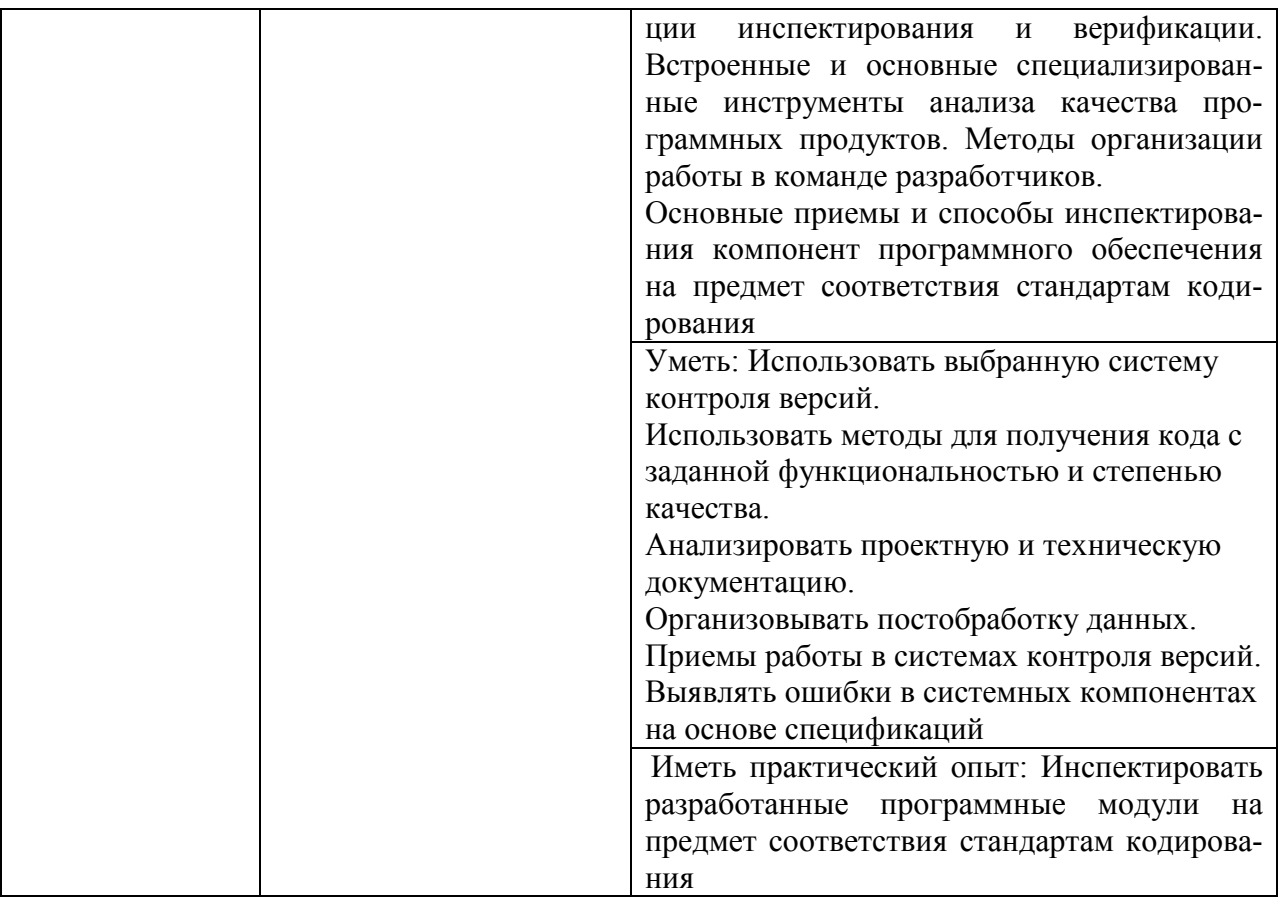

## 3. Организационно-методические данные дисциплины

<span id="page-10-0"></span>Общая трудоёмкость дисциплины составляет 72 часа, их распределение по видам работ и по семестрам представлено в таблице 2.

Таблица 2

## Распределение трудоемкости дисциплины по видам работ по семестрам

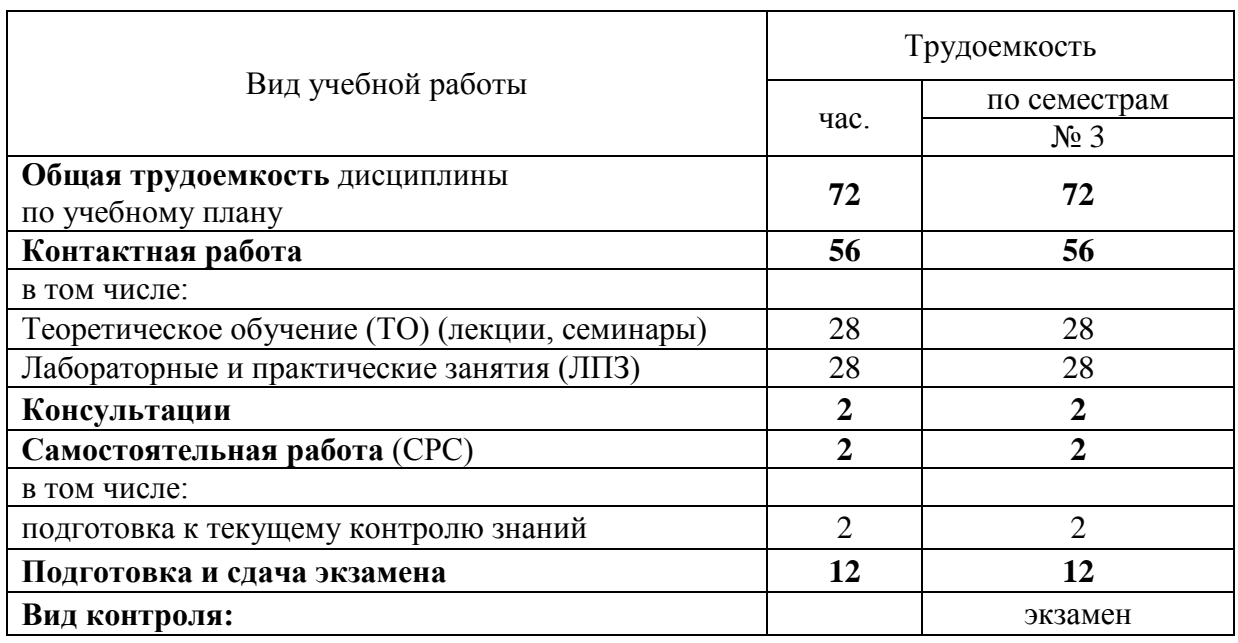

## **4. Структура и содержание дисциплины 4.1. Трудоёмкость модулей и модульных единиц дисциплины**

<span id="page-11-1"></span><span id="page-11-0"></span>Структура дисциплины отражена в таблице 3.

Таблица 3

## **Трудоемкость модулей и модульных единиц дисциплины**

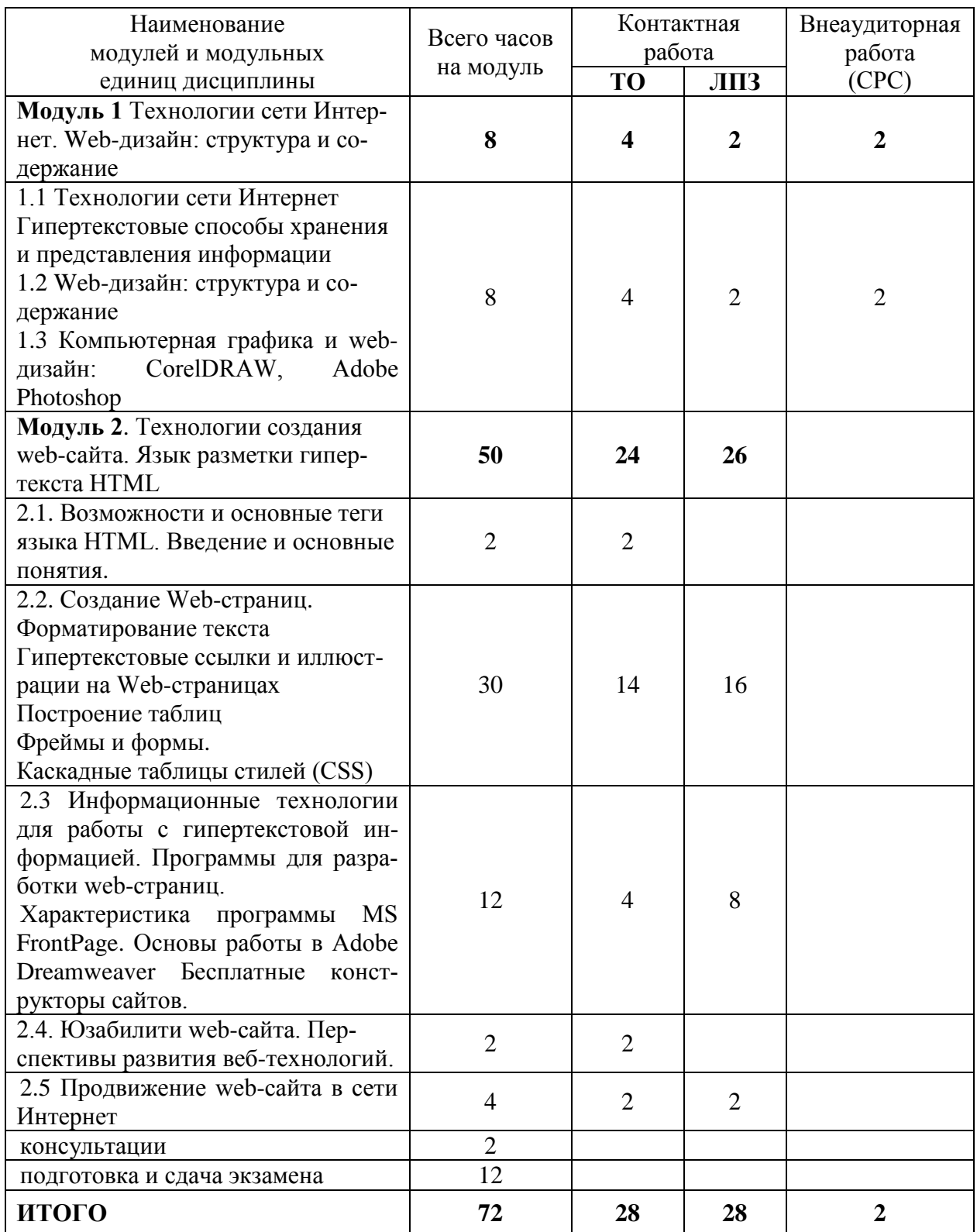

## **4.2. Содержание модулей дисциплины**

#### **Модуль 1. Технологии сети Интернет**. **Web-дизайн: структура и содержание**

<span id="page-12-0"></span>**Технологии сети Интернет** Отличительные особенности Интернет. Структура Интернет. Передача информации в Интернет: цифровой адрес, доменная адресация.

Информационные ресурсы Интернет. Программы для работы в сети Интернет. Основные информационные ресурсы: электронная почта, телеконференция, файловые архивы.

Информационная сеть [WWW.](http://www/) Всемирная компьютерная сеть ИНТЕРНЕТ. Ее возможности. Технология WorldWideWeb (WWW) Электронная почта.

#### **Гипертекстовые способы хранения и представления информации**.

Понятие и основные элементы гипертекстовой технологии. Основы технологии создания WEB – страниц. Виды сайтов. WEB – сайт, WEB – страница.

**Web-дизайн: структура и содержание.** Структура и содержание web-дизайна. Классификация web-сайтов. Классификация технологий для создания web-сайтов. Информационная архитектура web-сайта: логическая и физическая структуры, статичная и динамичные информационные системы. Глобальная навигация. Браузеры.

## **Компьютерная графика и web-дизайн: CorelDRAW, Adobe Photoshop**

Понятие компьютерной графики. Понятие растровой графики, векторной графики и трёхмерной графики. Возможности CorelDRAW и Adobe Photoshop для создания основных графических элементов web-страниц. Технология создания шаблона web-сайта средствами Adobe Photoshop

#### **Модуль 2. Технологии создания web-сайта. Язык разметки гипертекста HTML.**

**Введение и основные понятия**. Основные сведения о языках разметки: HTML, XML, XHTML. Эволюция языков разметки. Цели и задачи языка HTML. Что такое WEB-сервер, web-сайт, web-страница и чем они отличаются. Теория Web-дизайна. Планирование сайта. Файловая структура сайта.

Возможности и основные теги языка HTML.

**Создание Web-страниц.** Структура HTML-документа. Понятие элементов и атрибутов. Что такое тег? Типы тегов. Правила оформления HTML-документа. Основные элементы форматирования текста. Элементы блочной и текстовой разметки. Элементы стилей абзацев. Упорядоченные и неупорядоченные списки, списки определений. Использование комментариев.

**Гипертекстовые ссылки и иллюстрации на Web-страницах**. Механизмы адресации на ресурсы в Internet. Реализация механизма в языке HTML. Создание гиперссылок с помощью элемента A и его атрибутов. Ссылки на элементы текущей страницы. Ссылка mailto.

**Размещение иллюстрации на web-странице.** Типы файлов иллюстраций. Элемент IMG и его атрибуты. Размещение текста и изображений. Выравнивание изображений.

**Построение таблиц**. Создание таблицы. Правила задания размеров для таблицы и ее ячеек. Цвета ячеек и строк. Дополнительные атрибуты таблиц (width, border, align, cellpadding, cellspaсing). Группировка строк и столбцов таблицы. Рамки и линии. Табличный дизайн.

**Фреймы и формы.** Основы HTML-форм. Элементы формы. Создание форм (текстовые поля и атрибуты, элемент <input>, создание меню). Дизайн электронных бланков. Методы отправки информации из полей формы.

Разбиение окна браузера на фреймы. Описание фрейма на языке HTML. Задание логики взаимодействия фреймов. Типичные проблемы сайта с фреймами.

**Каскадные таблицы стилей (CSS).** Назначение и применение CSS. Блочные и строковые элементы. Управление отображением цветами текста и фоном. Свойства текстовых фрагментов. Применение стилей и классов к элементам документа HTML. Позиционирование элементов на странице при помощи CSS. Создание и использование внешнего стилевого

файла. Подключение к страницам сайта путем связывания и импорта. Приемы макетирования web-страницы с использованием стилей.

**Информационные технологии для работы с гипертекстовой информацией**. Программы для разработки web-страниц. Характеристика программы MS FrontPage. Основы работы в Adobe Dreamweaver. Бесплатные конструкторы сайтов.

**Юзабилити web-сайта**. Организация навигации с точки зрения удобства пользователя. Организация визуальной иерархии и текстовой информации на web-сайте. Тестирование сайта на определение хорошей веб-навигации. Анализ «правильной» и «неправильной» webнавигации.

**Перспективы развития** веб-технологий. **Продвижение web-сайта в сети Интернет**. Технология размещения на платном хостинге. Бесплатные хостинги для размещения сайтов. Преимущества и недостатки размещения web-сайта на бесплатном хостинге. Оптимизация содержания сайта. Понятие семантического ядра сайта. Принципы подбора ключевых слов, подготовка web-документа для индексирования поисковыми роботами. Понятие релевантности web-документа. Понятие Индекса Цитирования Яндекса и PageRank. Файл robots.txt, его назначение, правила записи. Технология регистрации сайтов в поисковых системах и установки баннеров поисковых систем на web-сайт. Технология регистрация сайта в системах статистики и установки баннеров систем статистики на web-сайт.

#### **4.3. Лекционные занятия**

Таблица 4

<span id="page-13-0"></span>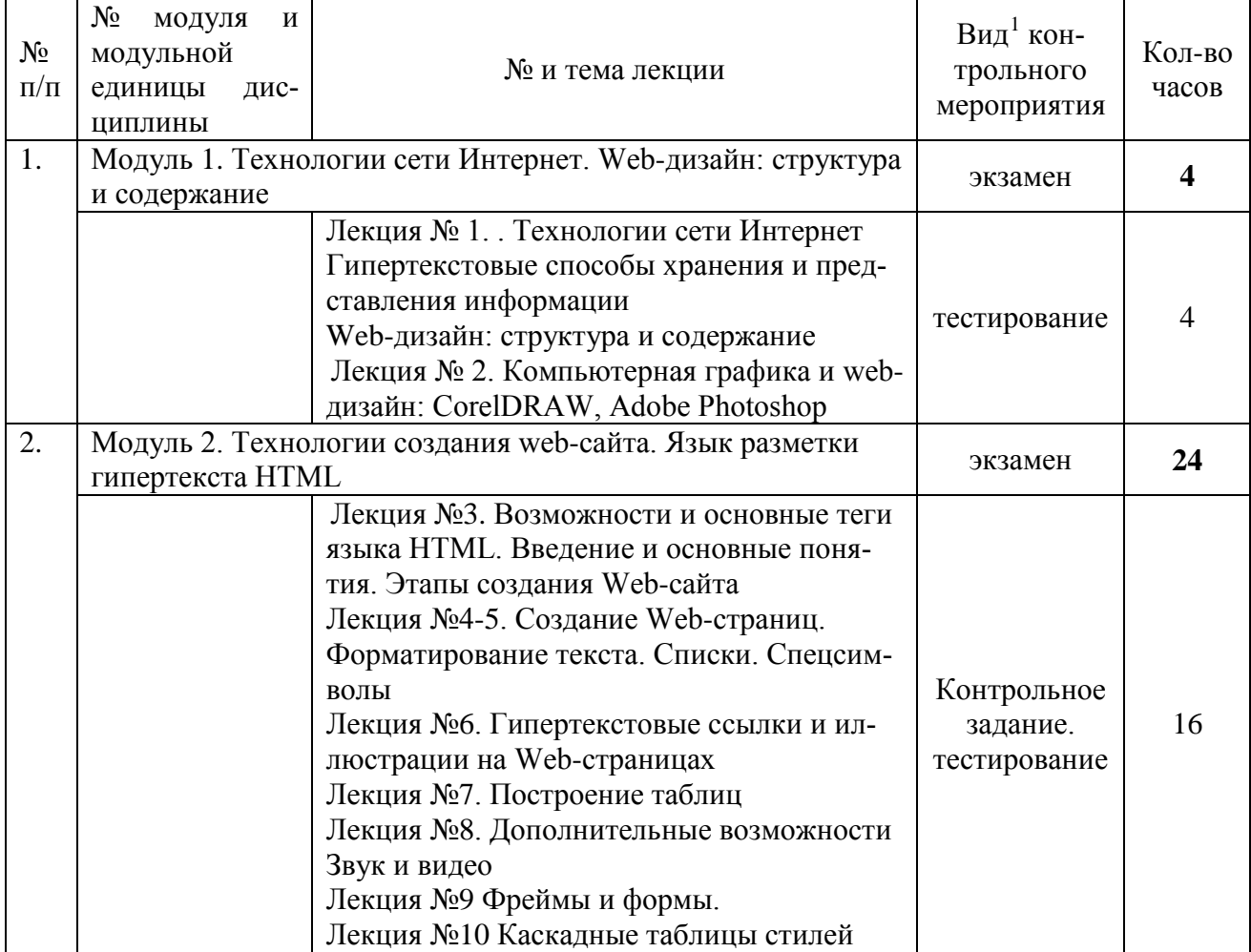

#### **Содержание лекционного курса (семинаров)**

-

<span id="page-13-1"></span><sup>1</sup> **Вид мероприятия:** тестирование, коллоквиум, зачет, экзамен, другое

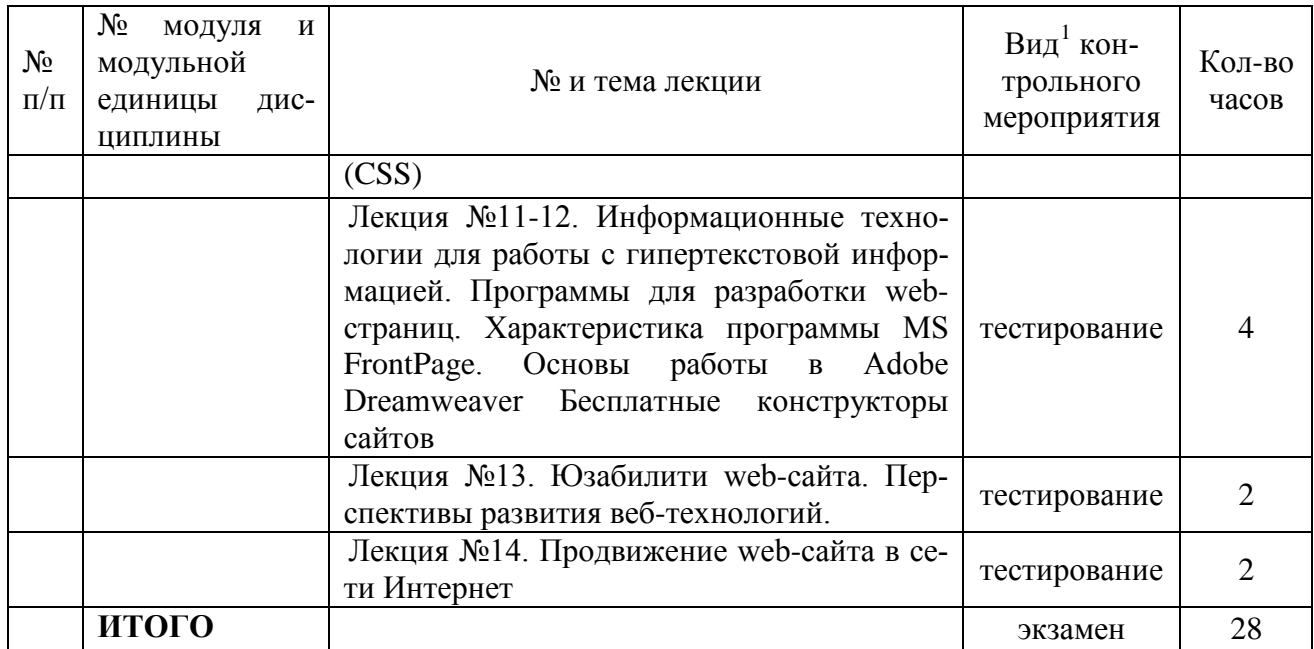

## **4.4. Лабораторные/практические занятия**

## Таблица 5

## **Содержание занятий и контрольных мероприятий**

<span id="page-14-0"></span>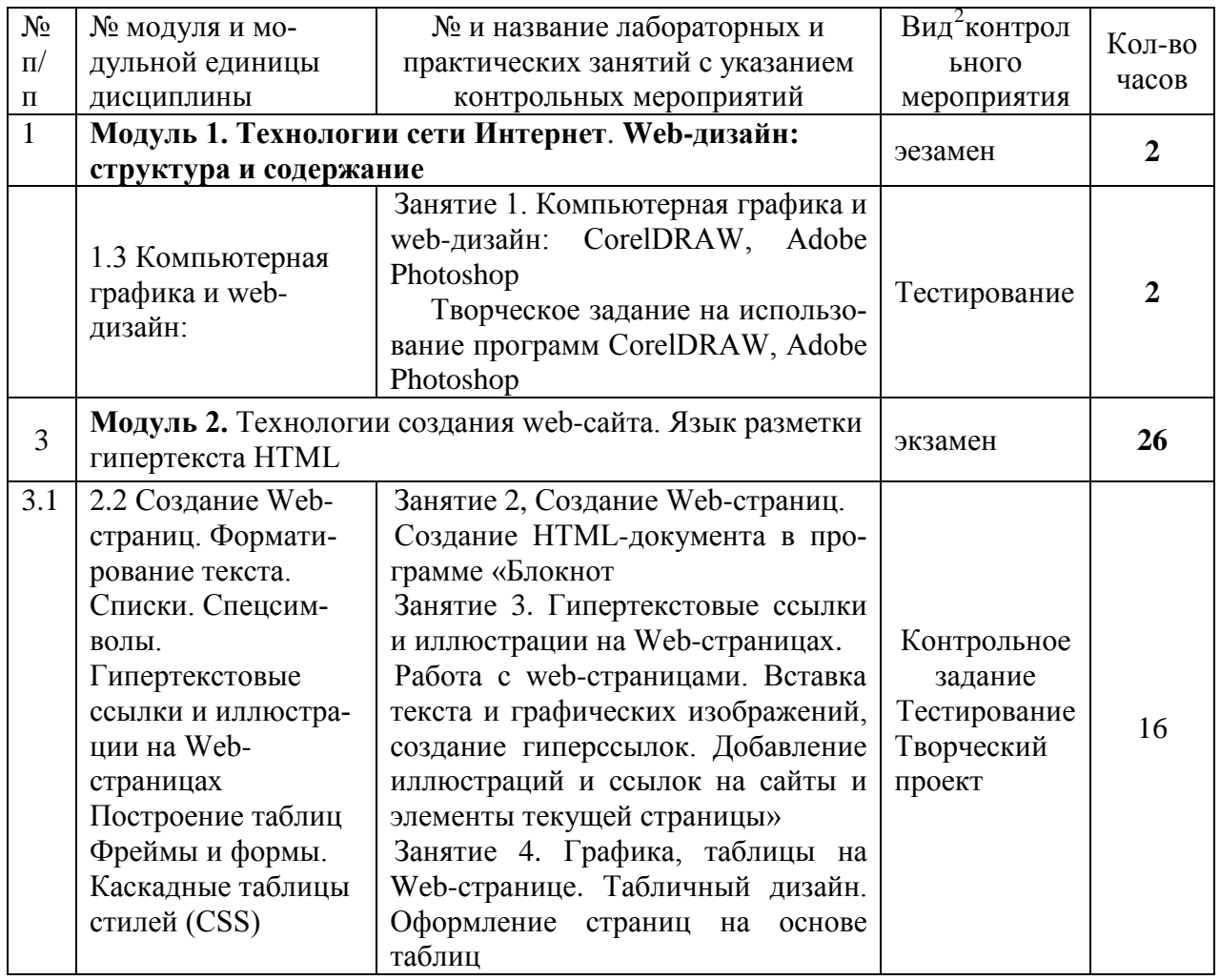

<span id="page-14-1"></span>2 **Вид мероприятия**: защита, тестирование, коллоквиум, другое

-

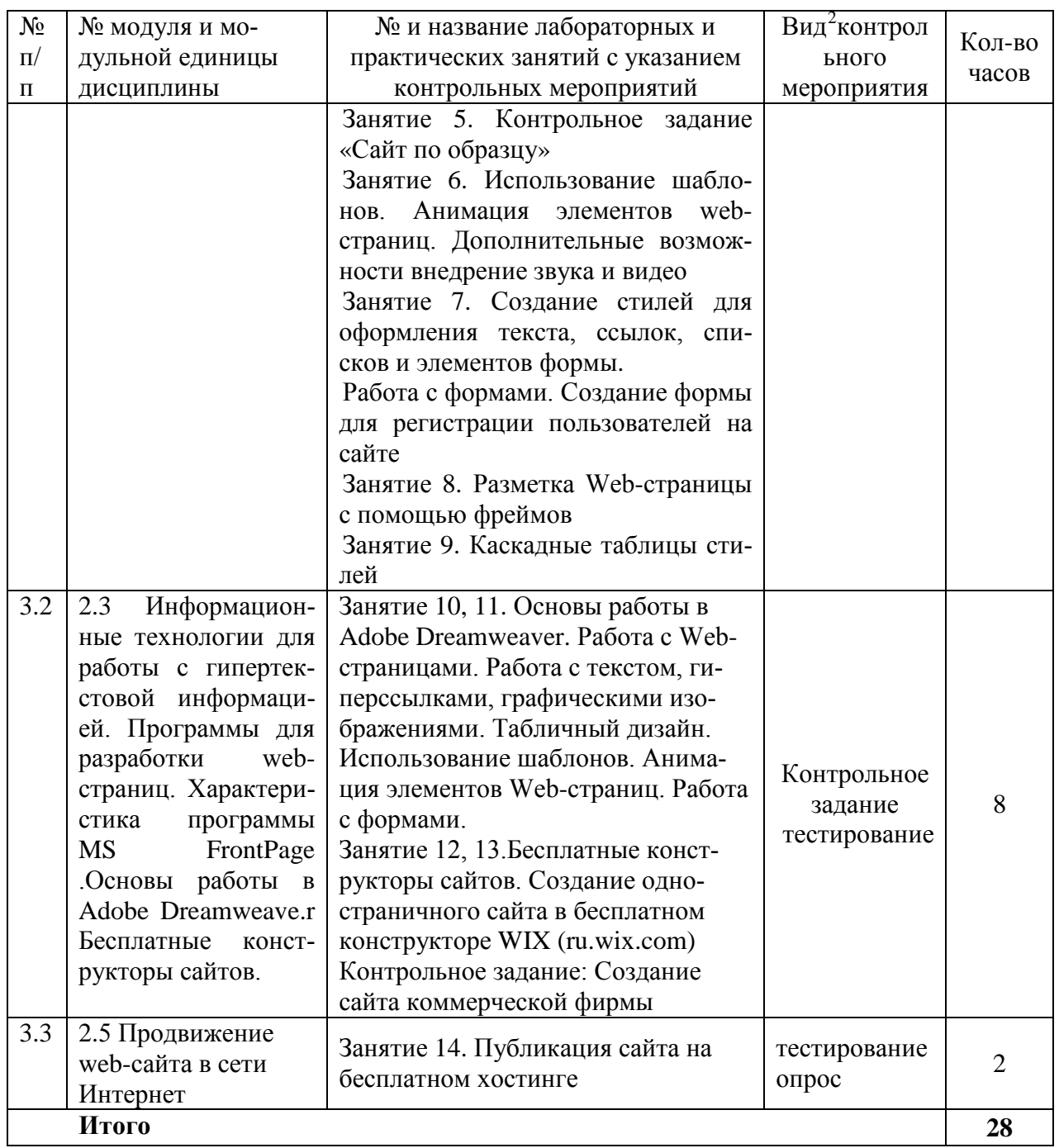

## <span id="page-15-0"></span>**4.5. Самостоятельное изучение разделов дисциплины и виды самоподготовки к текущему контролю знаний**

Самостоятельная работа студентов (СРС) организуется с целью развития навыков работы с учебной и научной литературой, а также для систематического изучения дисциплины. Самостоятельная работа студентов предусматривает следующие виды работ:

- − самостоятельное изучение лекционного материала;
- − поиск информационных ресурсов по пройденной теме в интернете;
- − создание сайта;
- − Подготовка к экзамену.

4.5.1. Перечень вопросов для самостоятельного изучения и видов самоподготовки к текущему контролю знаний

Таблица 6

Перечень вопросов для самостоятельного изучения и видов самоподготовки к текущему контролю знаний

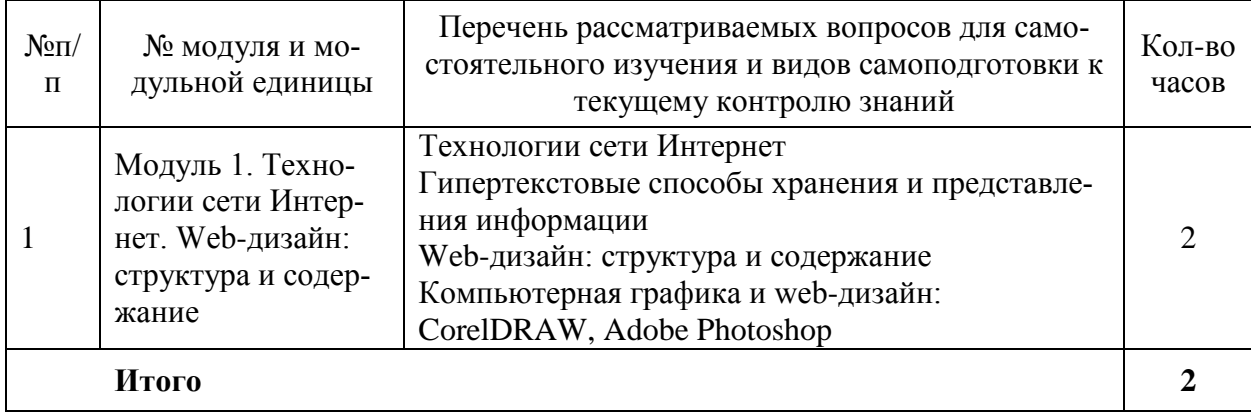

4.5.2. Курсовые проекты (работы)/ контрольные работы/ расчетно-графические работы

Таблица 7

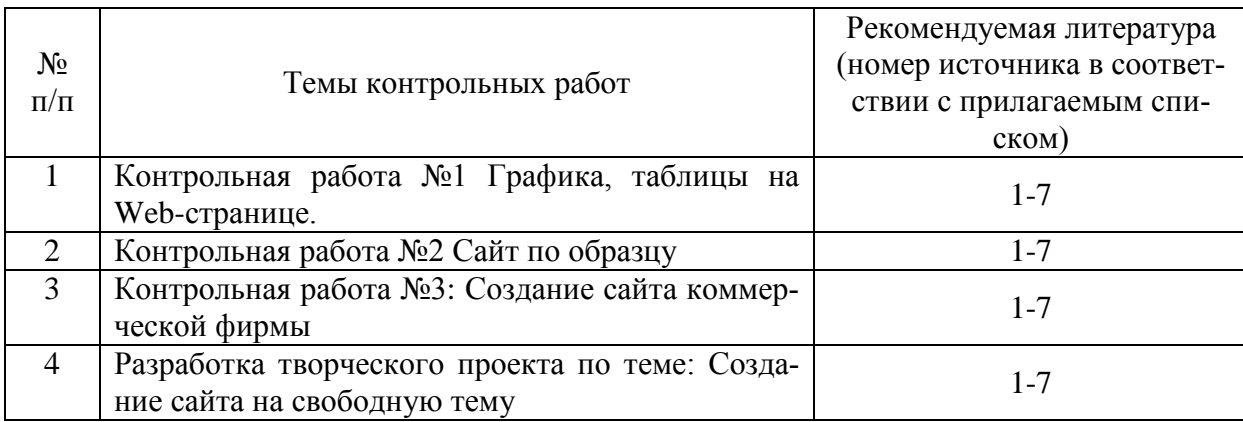

## **5. Взаимосвязь видов учебных занятий**

<span id="page-16-0"></span>Взаимосвязь учебного материала лекций, практических занятий с тестовыми вопросами и формируемыми компетенциями представлена в таблице 8

Таблица 8

Взаимосвязь компетенций с учебным материалом и контролем знаний студентов

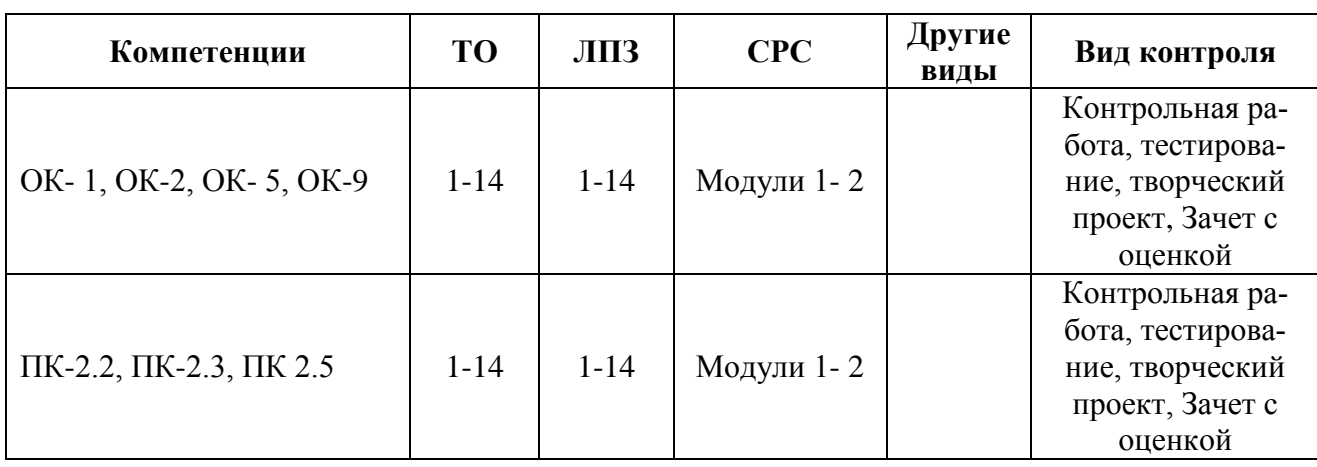

## **6. Учебно-методическое и информационное обеспечение дисциплины**

<span id="page-17-0"></span>Для реализации программы библиотечный фонд образовательной организации должен иметь печатные и/или электронные образовательные и информационные ресурсы, рекомендуемые для использования в образовательном процессе.

## **6.1. Карта обеспеченности литературой (таблица 9)**

## <span id="page-17-2"></span><span id="page-17-1"></span>**6.2. Перечень ресурсов информационно-телекоммуникационной сети «Интернет» (далее – сеть «Интернет»)**

- Электронная информационно-образовательная среда ФГБОУ ВО Красноярский ГАУ на платформе LMS Moodle – Режим доступа: <https://e.kgau.ru/>

- Научная библиотека Красноярский ГАУ – Режим доступа:

<http://www.kgau.ru/new/biblioteka/>

– Научная электронная библиотека eLIBRARY.RU – Режим доступа: http://<u>elibrary.ru</u>/<br>– Справочно-правовая система «Консультант Плюс» – Режим лоступа:

- Справочно-правовая система «Консультант Плюс» – Режим доступа: <http://www.consultant.ru/>

- Справочно-правовая система «Гарант» – Режим доступа: [http://www.garant.ru](http://www.garant.ru/)

– Электронно-библиотечная система «Лань» – Режим доступа: https://e.lanbook. com<br>– Электронная библиотечная система «Юрайт» – Режим лоступа: http://www.bi - Электронная библиотечная система «Юрайт» – Режим доступа: http://www.biblioonline.ru/

- Система федеральных образовательных порталов Информационно коммуникационные технологии в образовании. [Электронный ресурс] – режим доступа: [http://www.ict.edu.ru](http://www.ict.edu.ru/)

- «Мегаэнциклопедия Кирилла и Мефодия», - Раздел «Техника / Компьютеры и Интернет» – Режим доступа: <https://megabook.ru/>

- HTML5BOOK.RU - Сайт для тех, кто изучает веб-технологии и создает сайты – Режим доступа: https://html5book.ru/

*Информационно - поисковые системы:*

- Google Режим доступа: http://www.google.com
- Yandex Режим доступа: http://www.yandex.ru
- Rambler Режим доступа: [http://www.rambler.ru](http://www.rambler.ru/)

#### **6.3. Программное обеспечение**

- <span id="page-17-3"></span>- Операционная система Windows (академическая лицензия № 44937729 от 15.12.2008).
- Офисный пакет приложений Microsoft Office (академическая лицензия № 44937729 от 15.12.2008).
- Программа для создания и просмотра электронных публикаций в формате PDF Acrobat Professional (образовательная лицензия № CE0806966 от 27.06.2008).
- Kaspersky Endpoint Security для бизнеса Стандартный Russian Edition. 1000-1499 Node 2 year Ediucational License (Лицензия: 1B08-230201-012433-600-1212 с 01.02.2023 до 09.02.2024)
- Moodle 3.5.6a (система дистанционного образования) Открытые технологии договор 969.2 от 17.04.2020.
- Программная система для обнаружения текстовых заимствований в учебных и научных работах «Антиплагиат ВУЗ»- Лицензионный договор №2281 от 17.03.2020;
- Библиотечная система «Ирбис 64», контракт 37–5–20 от 27.10.2020.
- Офисный пакет Libre Office 6.2.1 Бесплатно распространяемое ПО;<br>- Янлекс (Браузер / Лиск) Бесплатно распространяемое ПО;
- Яндекс (Браузер / Диск) Бесплатно распространяемое ПО;
- Справочная правовая система «Консультант+» Договор сотрудничества №20175200211, от 22.04.2020;
- Справочная правовая система «Гарант» Учебная лицензия;
- Apache HTTP-сервер, Свободно распространяемое ПО (Apache License 2.0)
- PHP, Свободно распространяемое ПО (PHP License)
- Joomla!, Свободно распространяемое ПО (GPL)
- Node.js, Свободно распространяемое ПО (GPL)
- OpenJDK, Свободно распространяемое ПО (GPL)
- WordPress, Свободно распространяемое ПО
- Ms FrontPage, Свободно распространяемое ПО

Таблица 9

## **КАРТА ОБЕСПЕЧЕННОСТИ ЛИТЕРАТУРОЙ**

Кафедра Информационные технологии и математическое обеспечение информационных систем

Специальность 09.02.07 Информационные системы и программирование

## Дисциплина **Программирование сайтов и WEB-дизайн**

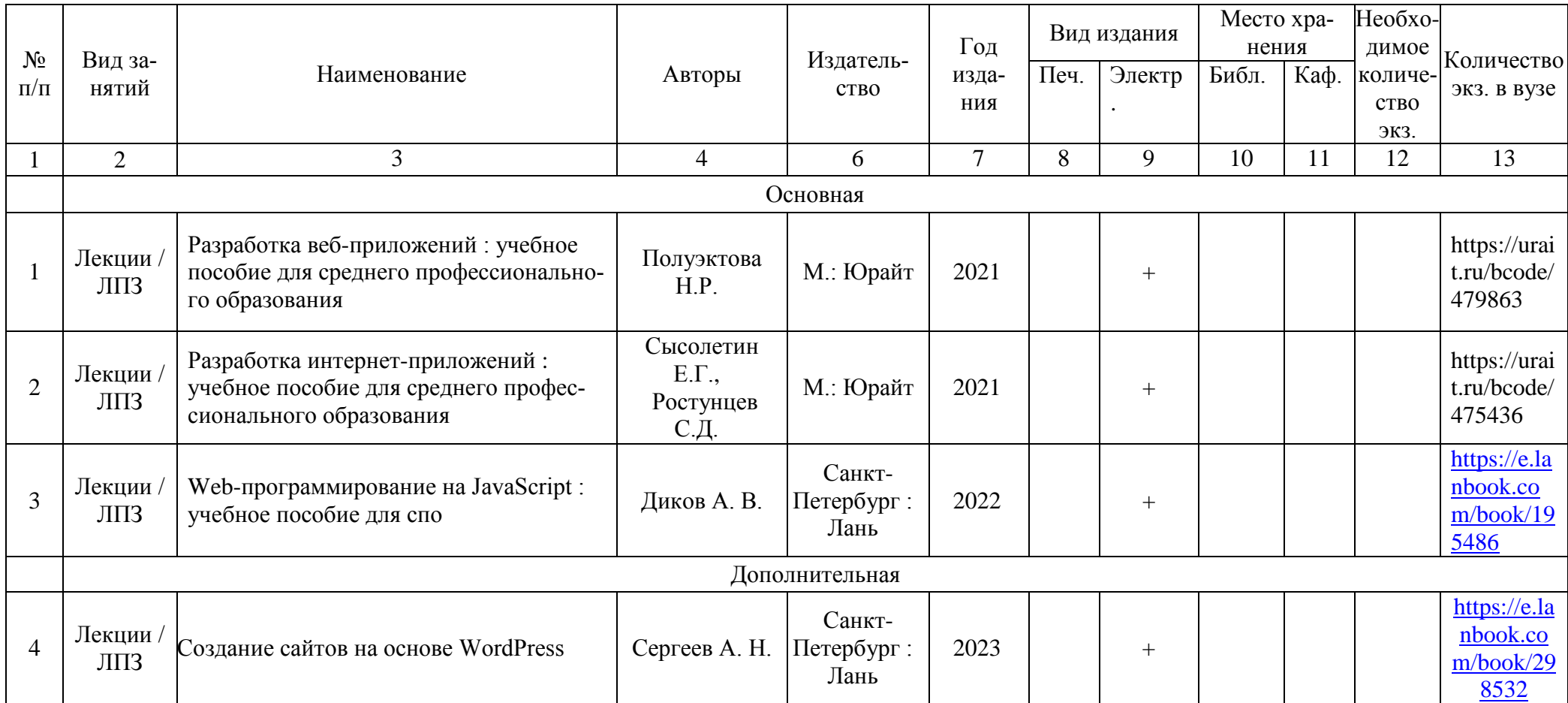

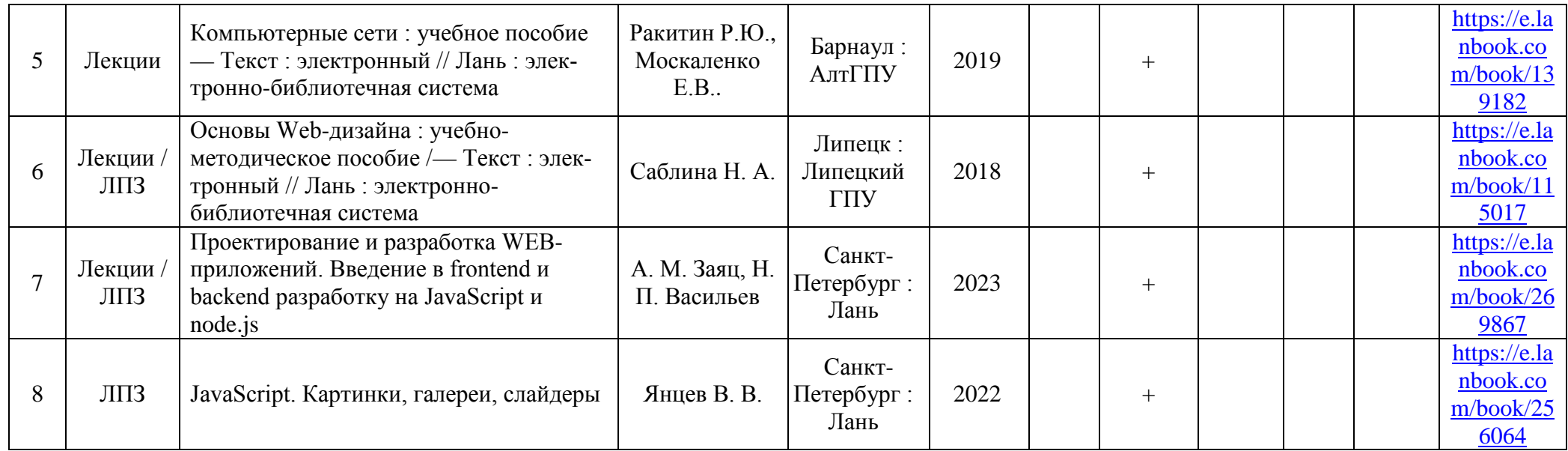

Директор Научной библиотеки \_\_\_\_\_\_\_\_\_\_\_

#### **7. Критерии оценки знаний, умений, навыков и заявленных компетенций**

<span id="page-21-0"></span>*Текущая аттестация* студентов производится в дискретные временные интервалы преподавателем, ведущим лекционные и практические занятия по дисциплине в следующих формах:

- **-** выполнение практических работ;
- **-** выполнение и защита контрольных работ;
- **-** выполнение и защита творческого проекта;
- **-** тестирование.

Студенты специальности 09.02.07 «Информационные системы и программирование», обучаются по модульно-рейтинговой системе, поэтому дважды за семестр проводится промежуточная аттестация студентов в баллах, которые выставляются по следующим критериям:

- **-** посещаемость занятий (0-1 балла за занятие)
- **-** текущая работа на занятиях, выполнение практических заданий (0-5 баллов за задание);
- **-** выполнение контрольных работ (от 3 до 5 баллов за контрольную работу);
- **-** разработка творческого проекта (от 3 до 5 баллов за проект);
- **-** тестирование (0-20 баллов).

*Текущая работа* оценивается от **40** до **80** баллов за семестр (в т. ч. поощрительные баллы за активность на уроках). Отдельно на каждом занятии творческая активность не оценивается. В конце семестра преподаватель может добавить баллы за активность на практических занятиях (работа у доски), за изучение дополнительных материалов по предмету, за участие в конференциях.

Таблица 10

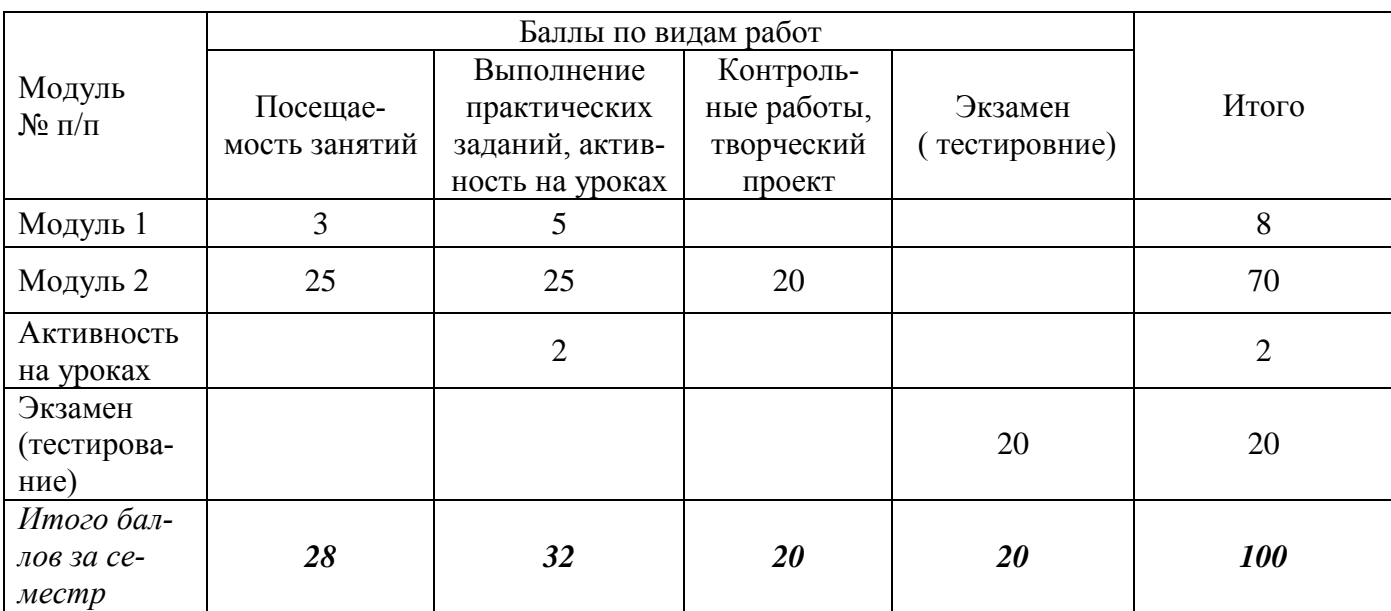

Рейтинг-план дисциплины «Программирование сайтов и WEB-дизайн»

Оцениванию подлежат все зачетные практические работы по темам и разделам, текущее тестирование и контрольные работы.

Критерии выставления оценок по текущей и промежуточной аттестации по дисциплине «Программирование сайтов и WEB-дизайн» и варианты тестовых заданий представлены в фонде оценочных средств по данной дисциплине.

*Промежуточный контроль* по дисциплине проходит в форме экзамеа, включает в себя итоговое тестирование по всем модулям, с использованием платформы LMS Moodle (Режим доступа: [http://e.kgau.ru/\)](http://e.kgau.ru/).

Баллы за итоговое тестирование выставляются по следующим критериям:

20-18 баллов - "отлично", 17-15 баллов - "хорошо", 14-12 баллов - "удовлетворительно".

Баллы, полученные за итоговое тестирование, суммируются с баллами, полученными на текущей аттестации в течение семестра, и выводится итоговая оценка по дисциплине по следующим критериям:

*Итоговый контроль:* 100 - 87 баллов - "отлично", 86 - 73 балла - "хорошо", 72 - 60 баллов - "удовлетворительно"

Студент считается прошедшим аттестацию, если за семестр набрано не менее **60** баллов.

Дополнительные требования для студентов, отсутствующих на занятиях по уважительной причине:

Согласно «Графика ликвидации академических задолженностей» [\(http://www.kgau.ru/new/news/news/2017/grafik\\_lz.pdf](http://www.kgau.ru/new/news/news/2017/grafik_lz.pdf)) студентам, имеющим академическую задолженность по дисциплине, дается возможность ликвидировать (отработать) текущие задолженности.

Минимальные требования для ликвидации текущих задолженностей: обязательное выполнение всех контрольных работ и компьютерное тестирование, по темам пропущенных занятий.

#### **8. Материально-техническое обеспечение дисциплины**

<span id="page-22-0"></span>Для реализации программы учебной дисциплины предусмотрены следующие специальные помещения: Лаборатория Разработки веб-приложений, компьютерный класс

Компьютерный класс, оснащенный оборудованием и техническими средствами обучения: рабочее место преподавателя; посадочные места обучающихся (по количеству обучающихся); учебные наглядные пособия (таблицы, плакаты); тематические папки дидактических материалов; комплект учебно-методической документации; комплект учебников (учебных пособий) по количеству обучающихся, компьютеры с лицензионным программным обеспечением; мультимедиапроектор.

Таблица 11

Материально-техническое обеспечение дисциплины

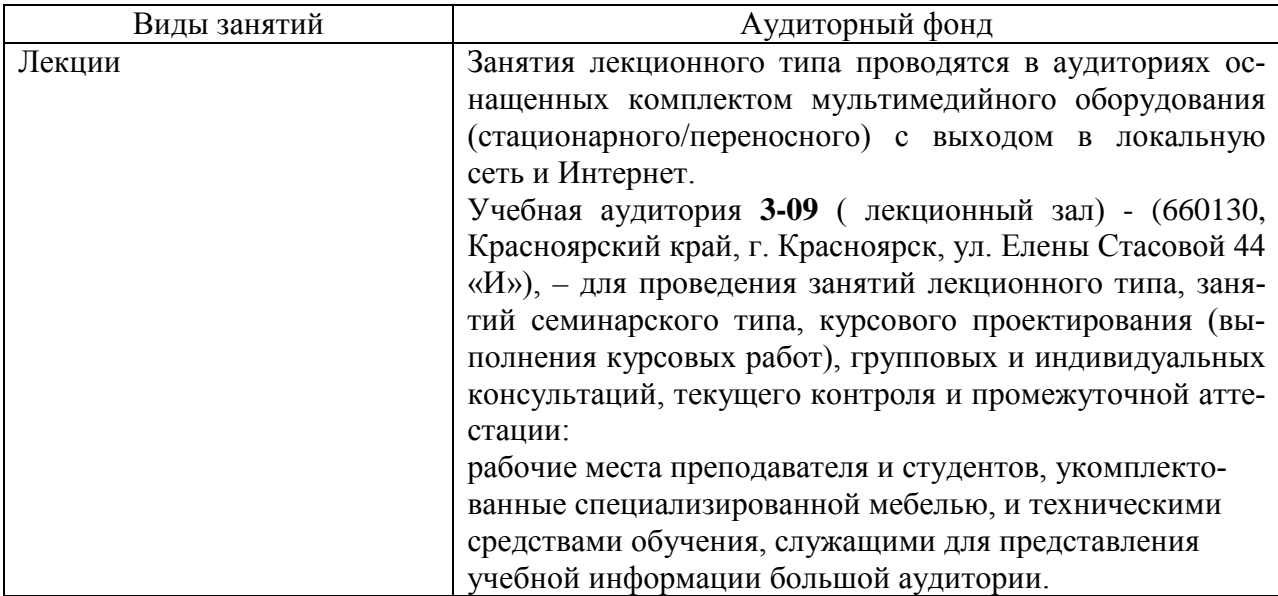

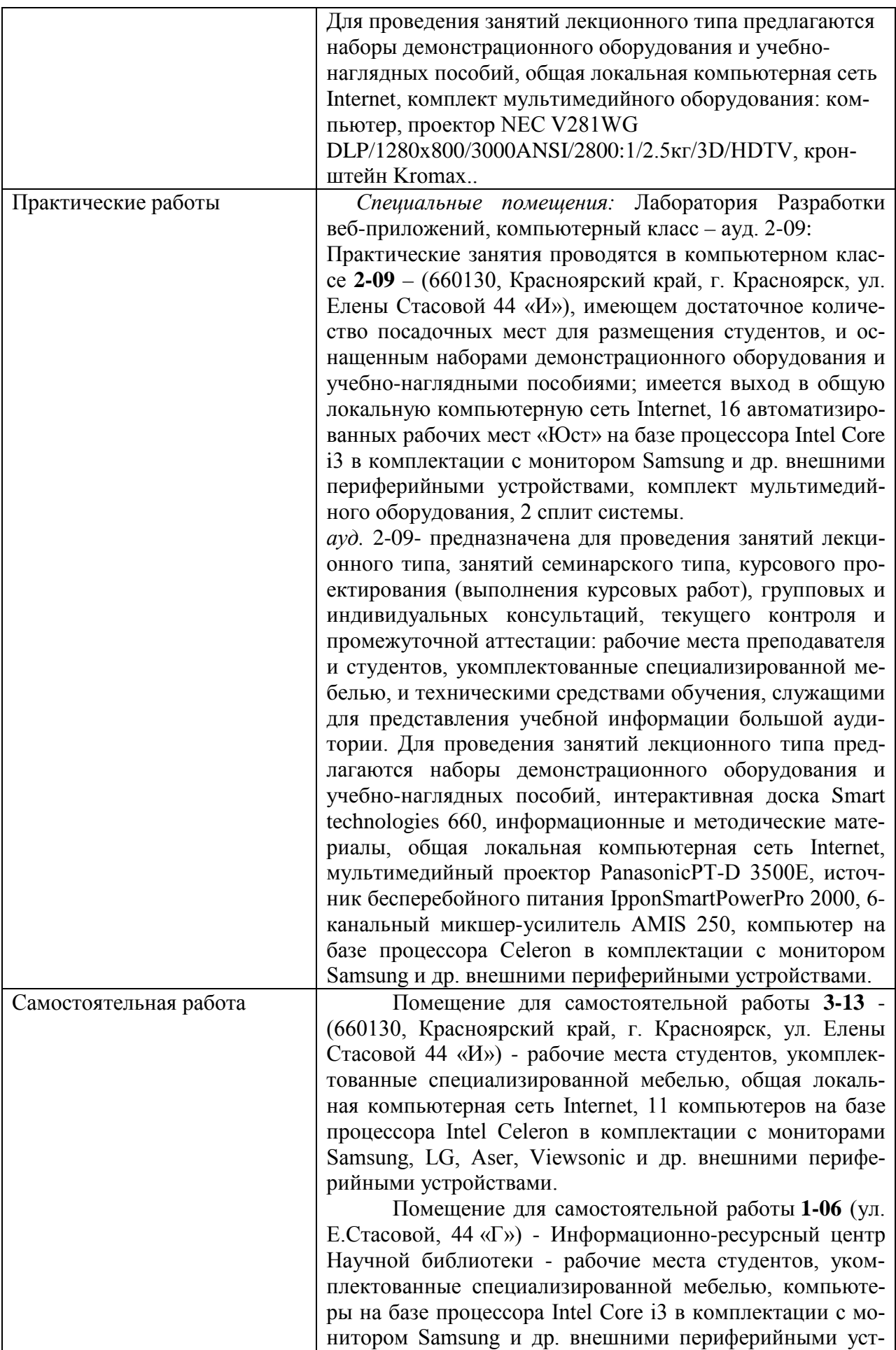

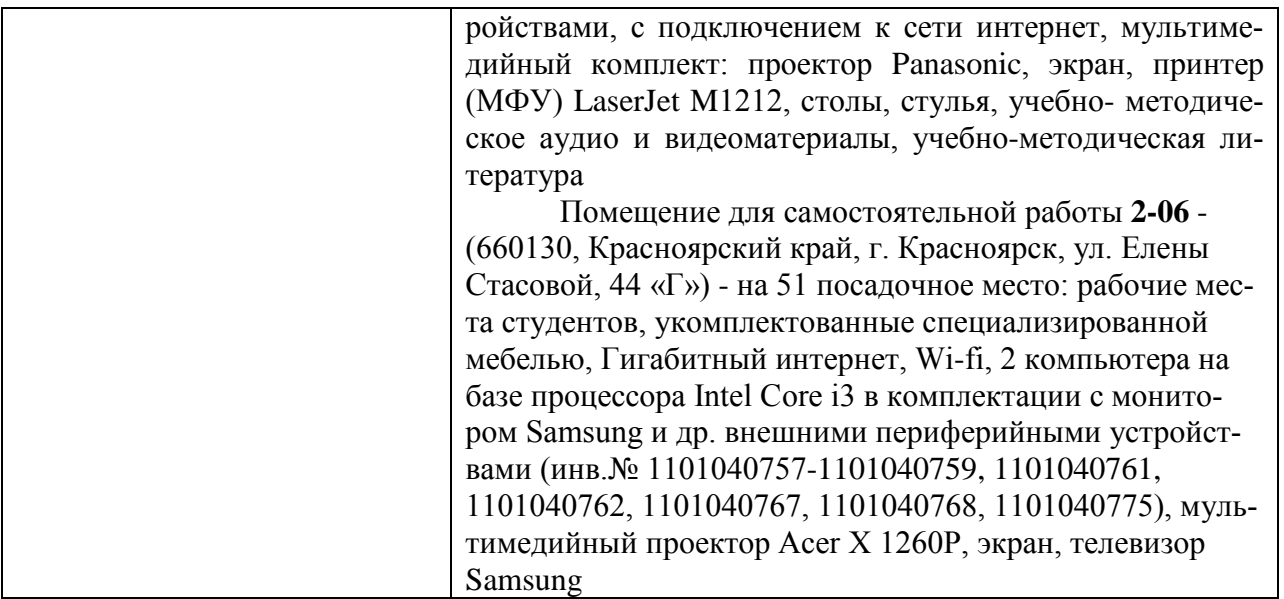

#### <span id="page-24-0"></span>**9. Методические рекомендации для обучающихся по освоению дисциплины 9.1. Методические указания по дисциплине для обучающихся**

<span id="page-24-1"></span>Дисциплина «Программирование сайтов и WEB» читается в одном календарном модуле и содержит 2 дидактических раздела (модуля).

Реализации компетентного подхода предусматривает использование в учебном процессе активных и интерактивных форм проведения занятий в сочетании с внеаудиторной работой с целью формирования и развития требуемых компетенций обучающихся. Интерактивная лекция предусматривает использование презентации и обсуждение рассматриваемых вопросов в непосредственном контакте с обучающимися. Интерактивное занятие предусматривает участие обучающихся в процессе рассмотрения теоретических и практических вопросов и проблем по тематике занятия, в том числе разработку рекомендаций по решению выявленных проблем.

Для оптимизации учебного процесса рекомендуется часть занятий проводить с использованием презентаций.

*Особенности организации самостоятельной работы студентов:*

Для получения углубленных знаний по изучаемой дисциплине, для самостоятельной работы студентов рекомендуется использовать электронные учебники и электронные энциклопедии: например, «Мегаэнциклопедия Кирилла и Мефодия», Раздел «Техника/Компьютеры и Интернет», Режим доступа: [https://megabook.ru/,](https://megabook.ru/)

HTML5BOOK.RU- Сайт для тех, кто изучает веб- технологии и создает сайты - Режим доступа: https://html5book.ru/

HTML для начинающих - #1 – Введение - Режим доступа: https://www.youtube.com/watch?v=8mK5aY5YOCc

HTML для начинающих - #2 - Теги и атрибуты - Режим доступа: https://www.youtube.com/watch?v=oBKaXB9C

Контроль знаний по темам дисциплины проводится в форме тестирования с использованием системы LMS Moodle (Режим доступа: [https://](https://megabook.ru/)e.kgau.ru). Тестирование можно пройти как во время занятий в компьютерном классе, так и самостоятельно в режиме удаленного доступа.

#### <span id="page-24-2"></span>**9.2. Методические указания по дисциплине для инвалидов и лиц с ограниченными возможностями здоровья**

В целях освоения учебной программы дисциплины инвалидами и лицами с ограниченными возможностями здоровья обеспечивается:

1. Для инвалидов и лиц с ограниченными возможностями здоровья по зрению:<br>1.1. размешение в лоступных для обучающихся местах и в алаптированной фог

1.1. размещение в доступных для обучающихся местах и в адаптированной форме справочной информации о расписании учебных занятий;

1.2. присутствие ассистента, оказывающего обучающемуся необходимую помощь;<br>1.3. выпуск альтернативных форматов метолических материалов (крупный шриф

1.3. выпуск альтернативных форматов методических материалов (крупный шрифт или аудио-файлы);

2. Для инвалидов и лиц с ограниченными возможностями здоровья послуху:

2.1. надлежащими звуковыми средствами воспроизведение информации;

3. Для инвалидов и лиц с ограниченными возможностями здоровья, имеющих нарушения опорно-двигательного аппарата:

3.1. возможность беспрепятственного доступа обучающихся в учебные помещения, туалетные комнаты и другие помещения института, а также пребывание в указанных помещениях.

Образование обучающихся с ограниченными возможностями здоровья может быть организовано как совместно с другими обучающимися, так и в отдельных группах или в отдельных организациях.

Перечень учебно-методического обеспечения самостоятельной работы обучающихся по дисциплине.

Учебно-методические материалы для самостоятельной работы обучающихся из числа инвалидов и лиц с ограниченными возможностями здоровья предоставляются в одной из форм, адаптированных к ограничениям их здоровья и восприятия информации.

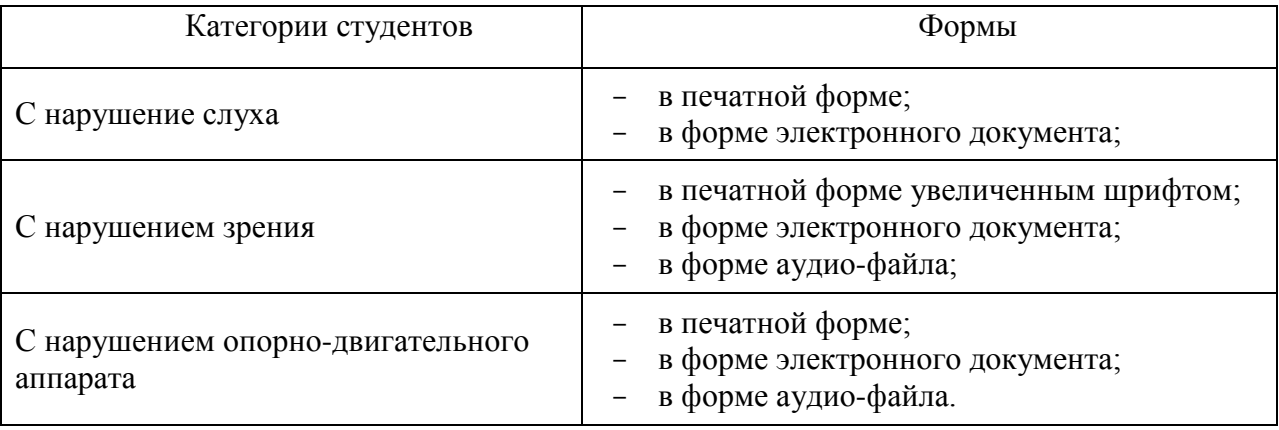

Данный перечень может быть конкретизирован в зависимости от контингента обучающихся.

В освоении дисциплины инвалидами и лицами с ограниченными возможностями здоровья большое значение имеет индивидуальная работа.

Под индивидуальной работой подразумевается две формы взаимодействия с преподавателем: индивидуальная учебная работа (консультации), т.е. дополнительное разъяснение учебного материала и углубленное изучение материала с теми обучающимися, которые в этом заинтересованы, и индивидуальная воспитательная работа. Индивидуальные консультации по предмету являются важным фактором, способствующим индивидуализации обучения и установлению воспитательного контакта между преподавателем и обучающимся инвалидом или обучающимся с ограниченными возможностями здоровья.

*Сведения о доступе к информационным системам и информационнотелекоммуникационным сетям, приспособленным для использования инвалидами и лицами с ограниченными возможностями здоровья*

• Официальный сайт ФГБОУ ВО «Красноярский государственный аграрный университет» [http://www.kgau.ru](http://www.kgau.ru/) доступен для использования инвалидами и лицами с ограниченными возможностями здоровья и имеет версию для слабовидящих.

• Система электронно-дистанционного обучения LMS Moodle, обеспечивающая пользователям ЭОИС доступ к базе электронных курсов, средств тестирования, интерактивных дидактических инструментов обучения: http://e.kgau.ru/; после регистрации в системе имеет версию для слабовидящих.

• Электронная библиотека университета, обеспечивающая доступ (в том числе авторизованный к полнотекстовым документам) к информационным ресурсам. Режим доступа: <http://www.kgau.ru/new/biblioteka/23/>, обучающиеся с ограниченными возможностями здоровья имеют возможность работы с удаленными ресурсами электроннобиблиотечных систем (ЭБС).

<span id="page-27-0"></span>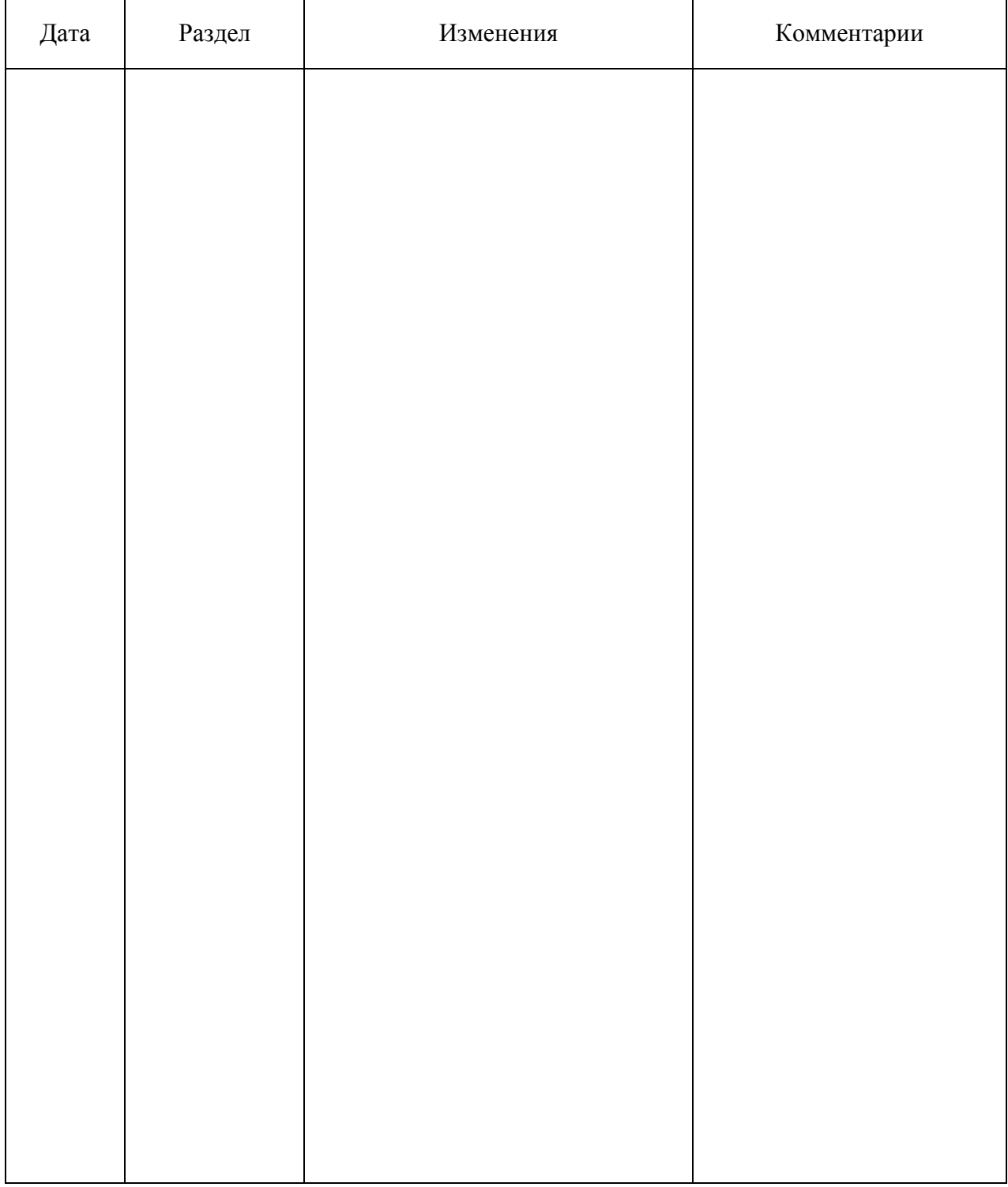

# ПРОТОКОЛ ИЗМЕНЕНИЙ РПД

## Программу разработала:

Болдарук И.И., ст. преподаватель Полета Саветского Саветского Саветского Саветского Саветского Саветского Саветского Саветского Саветского Саветского Саветского Саветского Саветского Саветского Саветского Саветского Саветс

#### **РЕЦЕНЗИЯ**

на рабочую программу учебной дисциплины «Программирование сайтов и WEB-дизайн»

для подготовки специалистов среднего звена по программе ФГОС СПО, специальность 09.02.07 «Информационные системы и программирование» ФГБОУ ВО Красноярский государственный аграрный университет

Представленная на рецензию программа оформлена с соблюдением всех требований, предъявляемых к оформлению рабочих программ по стандартам ФГОС СПО.

Учебная дисциплина «Программирование сайтов и WEB-дизайн» общепрофессионального цикла дисциплин является частью ПОДГОТОВКИ специальности 09.02.07 студентов  $\Pi$ <sup>O</sup> «Информационные системы  $\overline{\mathbf{M}}$ программирование».

Предложенная программа проведения практических и теоретических занятий позволяет достичь заявленной цели - сформировать необходимые компетенции у студентов, позволяет студентам получить необходимые знания и навыки в области программирования сайтов, а также подготовить их к изучению дисциплин, опирающихся на дисциплину «Программирование сайтов и WEB-дизайн».

Предложенный в программе набор контрольных процедур позволяет установить степень освоения студентом материала дисциплины и качество сформированных навыков.

Считаю, что представленная на рецензию рабочая программа полностью удовлетворяет требованиям ФГОС СПО и может быть использована для ПОДГОТОВКИ специалистов среднего звена  $\Pi$ <sup>O</sup> специальности 09.02.07 «Информационные системы и программирование».

Рецензент: доцент кафедры вычислительной техники ФГАОУ ВО Сибирский федеральный университет, Институт космических и омно информационных технологий, канд. техн. наук

Николай Анатольевич Никулин